## **Adobe Reader Questions And Answers**

Thank you very much for reading **Adobe Reader Questions And Answers**. Maybe you have knowledge that, people have search numerous times for their favorite books like this Adobe Reader Questions And Answers, but end up in malicious downloads.

Rather than enjoying a good book with a cup of tea in the afternoon, instead they juggled with some harmful virus inside their desktop computer.

Adobe Reader Questions And Answers is available in our digital library an online access to it is set as public so you can get it instantly. Our digital library hosts in multiple locations, allowing you to get the most less latency time to download any of our books like this one. Kindly say, the Adobe Reader Questions And Answers is universally compatible with any devices to read

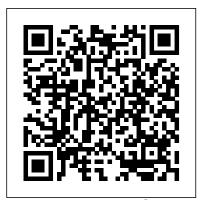

West Hollywood Gateway Project Psychology Press

Sams Teach Yourself Adobe Acrobat 5 in 24 HoursSams Publishing

The Essential Guide to the Internet Transportation Research Board

Callister and Rethwisch's Fundamentals of Materials Science and Engineering 4th Edition continues to take the integrated approach to the organization of topics. That is, one specific structure, characteristic, or property type at a time is discussed for all three basic material types: metals, ceramics, and polymeric materials. This order of presentation allows for the early introduction of non-metals and supports the engineer's role in choosing materials based upon their characteristics. Also discussed are new, cutting-edge materials. Using clear, concise terminology that is familiar to students, Fundamentals presents material at an appropriate level for both student comprehension and instructors who may not have a materials background.

Environmental Impact Statement Lorenz Educational Press

Adobe Acrobat XI Classroom in a Book is the most thorough and comprehensive way for creative professionals and business users to learn how to reliably create, edit, and sign PDF documents and forms with Adobe Acrobat XI. Each chapter in this step-by-step, project-based guide contains a project that builds on your growing knowledge of the program, while end-of-chapter review questions reinforce each lesson. This cross-platform (Mac and Windows) book shows you how to collaborate effectively through electronic reviews, easily share your work across multiple platforms and devices, and speed up your production and business task workflow with Acrobat XI. In this new version you'll learn how to use an integrated Acrobat toolbar (for popular Microsoft and browser apps) so you can easily convert files to PDF and then learn how to directly edit text and images in your PDFs. You'll also learn how to build PDF or web forms with the new built-in Adobe FormsCentral desktop app. We'll show you how to speed up your business workflow by gathering feedback and approval via online document reviews.

And you'll learn how to create interactive forms and track responses within Acrobat, how to add signatures and security to your PDF files, and much more.

## Adobe Press

Fill in the gaps of your Common Core curriculum! Each ePacket has reproducible worksheets with questions, problems, or activities that correspond to the packet 's Common Core standard. Download and print the worksheets for your students to complete. Then, use the answer key at the end of the document to evaluate their progress. Look at the product code on each worksheet to discover which of our many books it came from and build your teaching library! This ePacket has 5 activities that you can use to reinforce the standard CCSS RI.3.1: Understanding Text. To view the ePacket, you must have Adobe Reader installed. You can install it by going to http://get.adobe.com/reader/.

## Adobe PageMaker 6.5 Adobe Press

There is a wealth of health information on the Internet. Today's students of health studies and all health care professionals must be able to use this valuable resource and extract from it what is most relevant and useful. In order for them to do this purposefully and skillfully, they need to have a thorough understanding of how the system works and have the ability to navigate their way around it with ease. This text offers a photocopiable resource for lecturers. It shows students: how to get online; how to navigate the Worldwide Web how to find health information on the Internet; how to communicate with other health professionals; how to access free health and medical resources; how to publish on the web; how to use online help with health studies assignments; and how to search for jobs. Each chapter contains easy-to-follow activities and photocopiable worksheets.

Covers Standard, Pro. and Pro Extended Classroom in a Book (Adobe)

A guide to the universal document exchange application offers lessons in creating and editing PDF files, making PDF files available as Web pages, and distributing, viewing, and printing documents on varied operating systems.

Exams 642-801, 642-811, 642-821, 642-831 Adobe Press

First published in 2003. Routledge is an imprint of Taylor & Francis, an informa company. Pearson Higher Education AU

Bestselling book on After Effects - now fully revised for CS3.

(Exam VCP-410) Adobe Press

A guide to the universal document exchange application offers lessons in creating and editing PDF files, making PDF files available as Web pages, and distributing, viewing, and printing documents on varied operating systems.

CompTIA A + Complete Study Guide Adobe Press

Explains how to use the electronic publishing and multimedia tool, discussing how to create, enhance, edit, and share PDF files.

John Wiley & Sons

Primarily for new users of ACT!, this text provides step-by-step instructions, timesaving tips, advice, and humor to help readers learn the advanced concepts. The workbook contains an abundance of screen shots to help reduce the stress often associated with learning new software.

Sams Teach Yourself Adobe Acrobat 5 in 24 Hours Sams Teach Yourself Adobe Acrobat 5 in 24 Hours

experience MIS. What kind of experience will you have with MIS? Will you understand how businesses use--and need--information systems to accomplish their goals and objectives, and develop their competitive strategy? By presenting real-world cases Experiencing MIS helps you to experience MIS right now at university, where you can exercise your enquiring mind and unlock the potential of information systems for business. With an approachable, easy-to-use and sometimes humorous attitude this text shows you how to become a better problem-solver and a valued business professional. Public Roads Adobe Press

The tutorial reviews the desktop publishing program's features and demonstrates the production of flyers, letterhead, guidebooks, newsletters, catalogs, and Web pages

US History Revolution to Reconstruction - ADVANCE PREVIEW Pearson Education

The history of the United States from the Revolutionary War to Reconstruction, designed for Michigan 8th Graders.

CCSS RI.3.1 Understanding Text John Wiley & Sons

A guide to the universal document exchange application offers lessons in creating and editing PDF files, making PDF files available as Web pages, and distributing, viewing, and printing documents on varied operating systems.

Adobe Acrobat 6.0 Pro Classroom in a Book Peachpit Press Our Mission Statement

Working Effectively with Acrobat PDF Files John Wiley & Sons This reference is the first comprehensive how-to collection of Six Sigma tools. methodologies, and best practices. Leading implementer Lynne Hambleton covers the entire Six Sigma toolset, including more than 70 different tools - ranging from rigorous gushing out of academia and our media outlets. To turn it off is escapist, but to statistical and quantitative tools, to "softer" techniques. The toolset is organized in anttempt to cognitively grapple with it is overwhelming. In Unforgettable: easy-to-use, alphabetical encyclopedia and helps professionals quickly select the right tool, at the right time for every business challenge. Hambleton systematically discusses which questions each tool is designed to answer; how the tool compares with similar tools; when to use it; how to use it step-by-step; how to analyze and apply the output; and which other tool to use with it. To further illustrate and clarify tool usage, she presents hundreds of figures, along with never-before-published

hints, tips, and real-world, "out-of-the-box" examples. Coverage includes · Realworld guidance to help practitioners raise the most important questions and determine the best resolution · Statistical techniques, including ANOVA, multi-vari charts, Monte Carlo simulations, normal probability plots, and regression analysis. Benchmarks, capability and cost/benefit analyses, Porter's Five Forces, scorecards, stakeholder analysis, and brainstorming techniques · CPM, CTQ, FMEA, HOQ, and GOSPA · GANTT, PERT chart, and other Six Sigma project management tools · 7QC: cause and effect diagrams, checklists, control charts, fishbone diagram, flowchart, histogram, Pareto chart, process maps, run chart, scatter diagram, and the stratification tool · 7M: AND, affinity diagrams, interrelationship diagrams, matrix Real-World Lessons + Excellent Support Whatever you do in business, you will diagrams, prioritization matrices, PDPC, and tree diagrams · Crystal Ball, Minitab, and Quality Companion 2 software to facilitate the use of statistical and analytical tools and more to help you become a more effective Six Sigma practitioner . This book is also available in a highly-searchable eBook format at www.prenhallprofessional.com/title/0136007376 and other online booksellers,. From start to finish, this bookdelivers fast, thorough and reliable answers - knowledge you 'll rely on in every Six Sigma project, for years to come. Adobe Acrobat DC Classroom in a Book Oxford University Press Creative professionals seeking the fastest, easiest, most comprehensive way to learn Adobe InDesign choose Adobe InDesign CC Classroom in a Book (2018 release) from Adobe Press. The 15 project-based step-by-step lessons show users the key techniques for working in InDesign. Designers will build a strong foundation of typographic, page layout, and document-construction skills that will enable them to produce a broad range of print and digital publications—from a simple postcard to an interactive Adobe PDF with form fields. The real-world tasks in this comprehensive book are presented in an easy-to-follow, step-by-step format and are designed to train beginning Adobe InDesign users in the program—from fundamental features to powerful layout and output skills. This book will also help experienced InDesign

> The online companion files include all the necessary assets for readers to complete the projects featured in each lesson as well as ebook updates when Adobe releases relevant new features for Creative Cloud customers. All buyers of the book get full access to the Web Edition: a Web-based version of the complete ebook enhanced with video and multiple-choice guizzes.

users elevate their skills, understand best practices, and learn about new features.

15th International Conference, ICCHP 2016, Linz, Austria, July 13-15, 2016, Proceedings, Part I Adobe Press

We have an uneasy relationship with the relentless deluge of information

Enabling Deep and Durable Learning, a nationally recognized master teacher gives professors and their students the means to chart a clear path through this information explosion. Humans crave explanatory patterns, and this book enables teachers to think deeply about their academic disciplines to find and articulate their core explanatory principles and to engage their students in a

compelling way of thinking. An alternative title for this book could be Why the Best College Teachers Do What They Do because the author articulates a compelling rationale that will equip faculty to create and deliver transformative courses. Students in transformative courses grapple with essential questions and gain mental muscle that equips them for real world challenges. VCP VMware Certified Professional on vSphere 4 Review Guide Pearson Education The No Stress Tech Guide To Microsoft Works 7 will lead the novice and intermediate user through the features and applications that are part of Works 7, which will take your skills to the next level. After completing the exercises in this book, you will be a Works 7 power user! The table of contents takes the HOW TO approach, which makes it easier to find exactly what you are looking for. At the end of each lesson is a "Test Your Skills" section to further ensure that you are learning the topics that are covered. The exercises in this section allow you to practice what you learned in the lesson. Microsoft Works is an integrated software package that includes a word processor, spreadsheet, database and other tools. This book is divided into 5 sections - Works Overview, Word Processing, Spreadsheets, Databases and Organization. A hands-on approach is usually the best way to learn most things in life. This book is a visual guide, that has over 500 screen shots that practically eliminate the guess work, which lets you know that you are doing the steps correctly. There are time saving tips, advice and humor to help you get the most out of Works 9, ISBN 978-0-9773912-7-1 is also available.